# **Modelado en el Paradigma Estructurado**

## Trabajo Práctico Nro. 6

## Criterios para Evaluar y Mejorar la Calidad de un Diseño Modular:

## Acoplamiento, Cohesión y Criterios Adicionales

## Lista de Conceptos Tratados:

Módulo; Comunicación entre módulos (Invocaciones y Cuplas); Tipos de Cuplas; Acoplamiento; Actividades; Cohesión; Fan-In y Fan Out; Descomposición o Factorización; Reuso; Cluster de Información; División o Partición de Decisiones; Reporte de Errores.

## Parte I: Acoplamiento entre módulos

## Ejercicio 5.I.1

## $\triangleright$  Responda brevemente las siguientes preguntas:

- a) ¿Qué mide el acoplamiento entre dos módulos?
- b) ¿Considera que el acoplamiento, entre los diferentes módulos de un DE, se debe tratar de mantener alto o bajo? Justifique su respuesta.

## Ejercicio 5.I.2

 $\triangleright$  Evalúe el acoplamiento entre módulos de los siguientes DE. Justifique sus respuestas y discuta cómo se podrían mejorar.

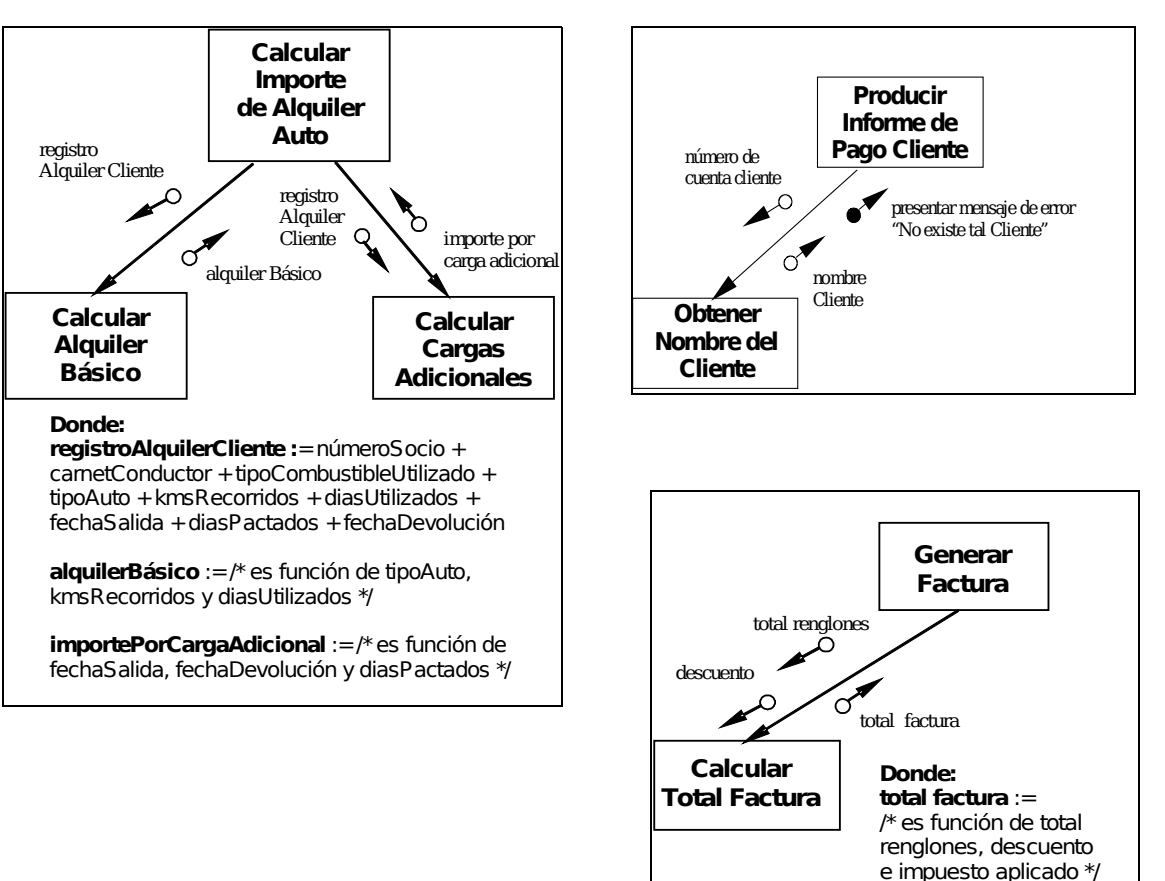

#### Ejercicio 5.I.3

 $\triangleright$  Evalúe los siguientes segmentos de pseudo-código determinando si tiene un buen acoplamiento (con el módulo que los invoca y con los invocados), justifique su respuesta y discuta como se podrían mejorar. CalcularSueldoPromedio{

```
cantidad := 0;
total := 0:
AcumularSueldo;
retornar(total / cantidad)
```
}

#### Ejercicio 5.1.4

Considere las siguientes declaraciones informales de interfaces de módulos, que imprimen rótulos para el envío de correspondencia a clientes.

- a) ImprimirRótulo( NombreCliente, Dirección, Ciudad, Provincia, CódigoPostal )
- b) ImprimirRótulo( RegDeCliente )

Donde: RegDeCliente := NombreCliente + Dirección + Ciudad + Provincia + CódigoPostal

c) ImprimirRótulo ( OrdenDeCompraDeCliente )

Donde:

OrdenDeCompraCliente := NombreCliente + Dirección + Ciudad + Provincia + CódigoPostal + Teléfono + {CodArticulo + Cantidad}

d) ImprimirRótulo ( NomyDir, CiudProvCodPost )

Donde: NomyDir := NombreCliente + Dirección y CiudProvCodPost := Ciudad + Provincia + CódigoPostal

 Determine qué acoplamiento tienen (con el módulo que los invoca). Justifique su respuesta e indique como se podría mejorar en cada caso.

### Parte II: Cohesión de un módulo

#### Ejercicio 5.II.1

- $\triangleright$  Responda brevemente las siguientes preguntas:
	- a) ¿Qué mide la cohesión de un módulo?
	- b) ¿Considera que la cohesión, de los diferentes módulos de un DE, se debe tratar de mantener alta o baja? Justifique su respuesta.

## Ejercicio 5.II.2

El siguiente DE modela un proceso de reintegros por análisis clínicos. Un cliente pertenece a un plan de obra social. Cada plan tiene un porcentaje de cobertura sobre un conjunto de análisis. Cuando el análisis está cubierto por el plan se emite un cheque por el monto del reintegro, en caso contrario (el plan no lo cubre), se remite una carta al cliente explicando la situación.

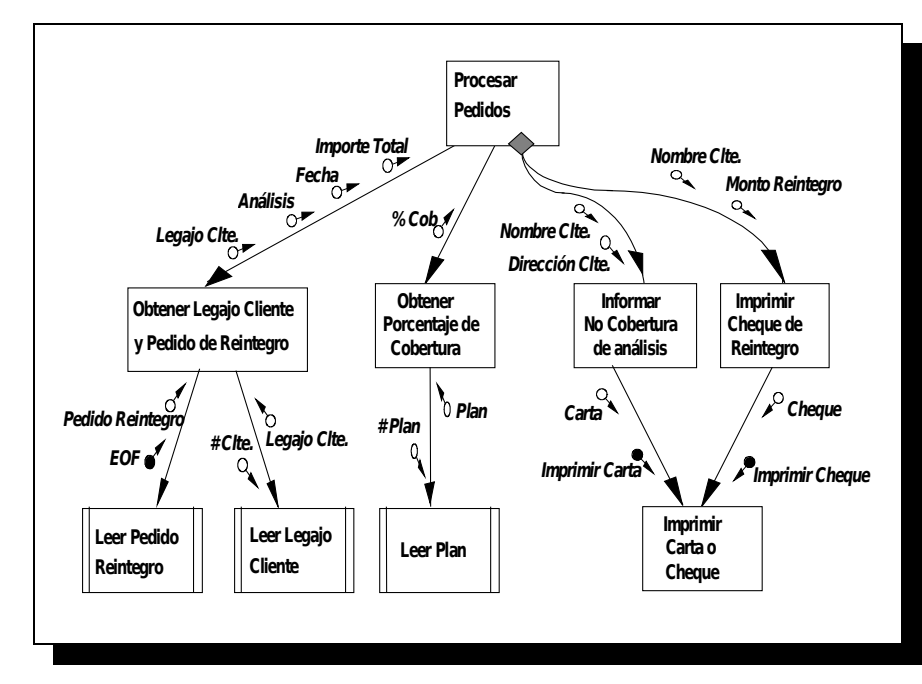

**Donde:**

Legajo Clte. :=  $\#$ Clte. + Nombre Clte. + Dirección + #Plan

Pedido Reintegro := #Clte. + Análisis + Importe Total + Fecha

Plan := #Plan + {Análisis + % Cob}

Cheque := Nombre Clte. + Monto

Carta := Nombre Clte. + Dirección + Texto

 Analice la cohesión de cada uno de los módulos y analice el acoplamiento. Indique cómo se podría mejorar este diseño.

Ejercicio 5.II.3

 Determine la cohesión del siguiente módulo, del cual desconocemos su nombre pero tenemos su especificación en pseudocódigo.

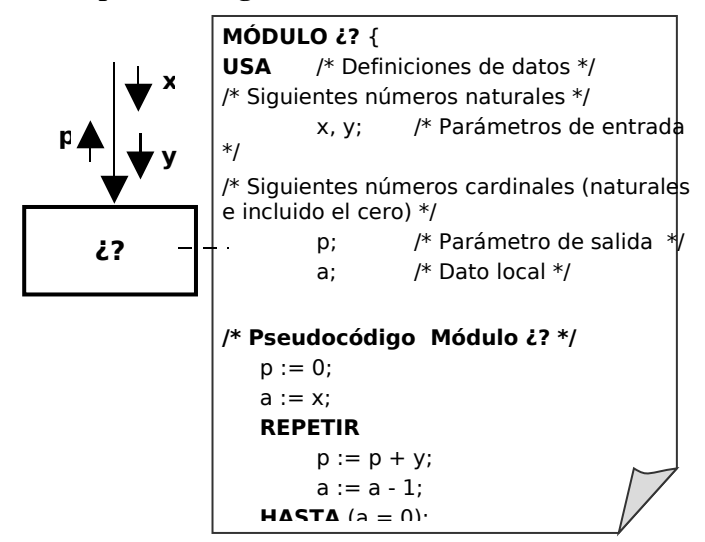

¿Cuál debiera ser el nombre del módulo?.

## Parte III: Criterios Adicionales

### Ejercicio 5.III.1

### $\triangleright$  Responda brevemente a las siguientes preguntas:

- a) ¿Qué significa factorizar un módulo?
- b) ¿Cuáles son las razones por las cuales se debería factorizar un módulo?
- c) ¿Cuándo es conveniente terminar de factorizar?

## Ejercicio 5.III.2

 Para cada uno de los siguientes DE, evalúe redundancia (duplicación de código) y factorización de sus módulos. Realice las modificaciones que considere necesarias para mejorarlos.

## $5.III.2 - a)$

### El módulo Calcular Pago Neto Trabajador por Hora incluye código para:

- Calcular Pago Bruto Trabajador por Hora (en función de las horas trabajadas y el valor monetario de la hora de trabajo)
- Calcular Descuentos Normales Trabajador (depende del pago bruto y los porcentajes aplicables a este para retención)
- Calcular el Neto del Jornalero (Bruto menos Descuentos)

### El módulo Calcular Pago Neto Trabajador Asalariado incluye código para:

- Calcular Pago Bruto Trabajador Asalariado
- Calcular Descuentos Normales Trabajador (depende del pago bruto y los porcentajes aplicables a este para retención)
- Calcular el Neto del Asalariado (Bruto menos Descuentos)

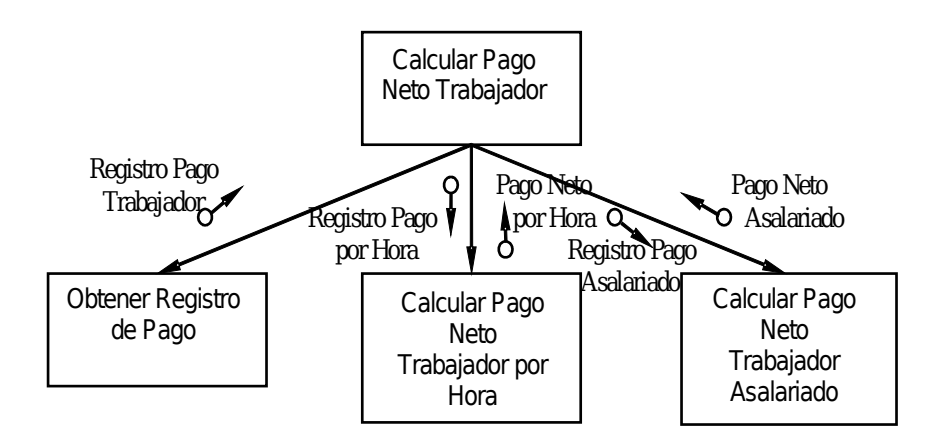

#### **Acoplamiento, Cohesión y Criterios Adicionales**

#### $5.III.2 - b)$

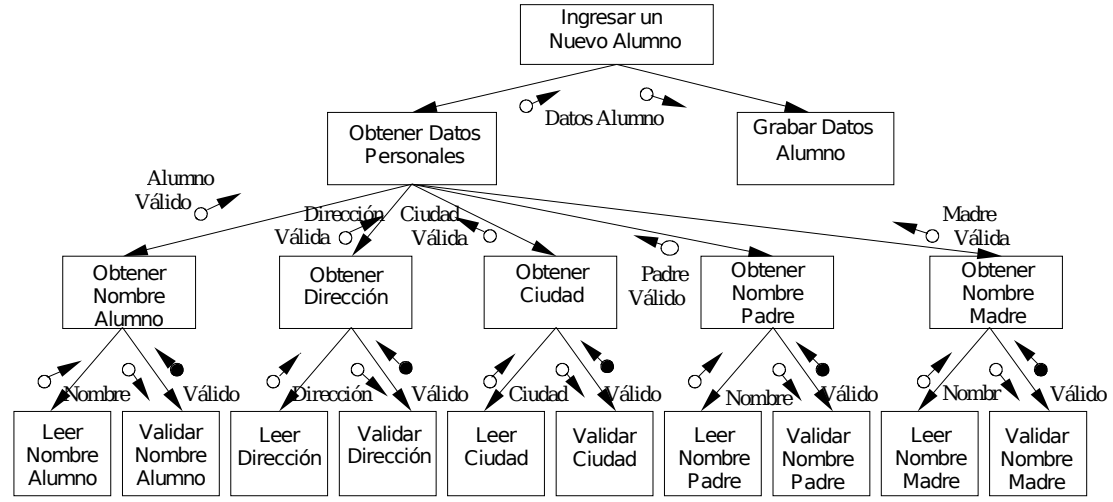

#### Ejercicio 5.III.3

 $\triangleright$  Responda brevemente a las siguientes preguntas:

- a) ¿Qué mide el fan-in de un módulo? y ¿Qué mide el fan-out de un módulo?
- b) ¿Qué se busca lograr en un diseño respecto del fan-in y el fan-out de sus módulos? ¿Por qué?

#### Ejercicio 5.III.4

> Evalúe el fan-out del módulo "Registrar y Emitir Remitos" en el siguiente DE. Realice las modificaciones que considere necesarias para mejorarlo.

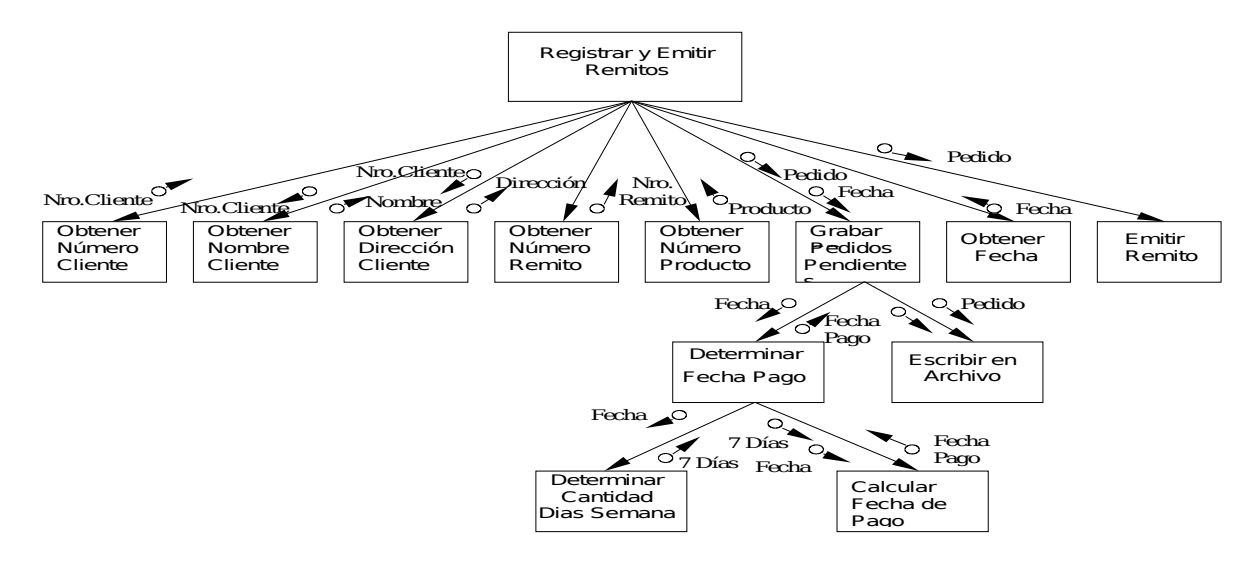

#### Ejercicio 5.III.5

- $\triangleright$  Responda brevemente a las siguientes preguntas:
	- a) ¿Qué representa un cluster de información en un DE?
	- b) ¿En qué situaciones utilizaría clusters de información?

## Parte IV: Ejercicios Integradores

### Ejercicio 5.IV.1 (Evaluación Completa del DE)

 Analice Cohesión, Acoplamiento y utilización de Criterios Adicionales de Calidad en el siguiente DE. Justifique cada una de sus respuestas y proponga mejoras donde considere necesario.

El siguiente Diagrama de Estructura representa el diseño modular de un sistema que asiste a alumnos de una facultad en la solicitud y cancelación de permisos de exámenes.

#### Diccionario de Datos

Actas de Examen = { nro. acta + datos examen + tribunal + { datos alumno +  $[nota final]$  } }

Calificaciones =  $\{ LU + cód. \text{mat.} + año cursada + parciales + [nota final + nro. acta] \}$ 

correlativas =  $\{ \text{ cód. mat.} \}$ 

datos alumno = LU + nombre y apell + año cursada + parciales

datos examen = cód. mat. + fecha

datos transacc = tipo transacc + LU + nomyApell + cód mat. + fecha

 $Materials = {cód. mat. + nombre mat. + correlativas}$ 

parciales  $= \{ \text{ nota } \}$ 

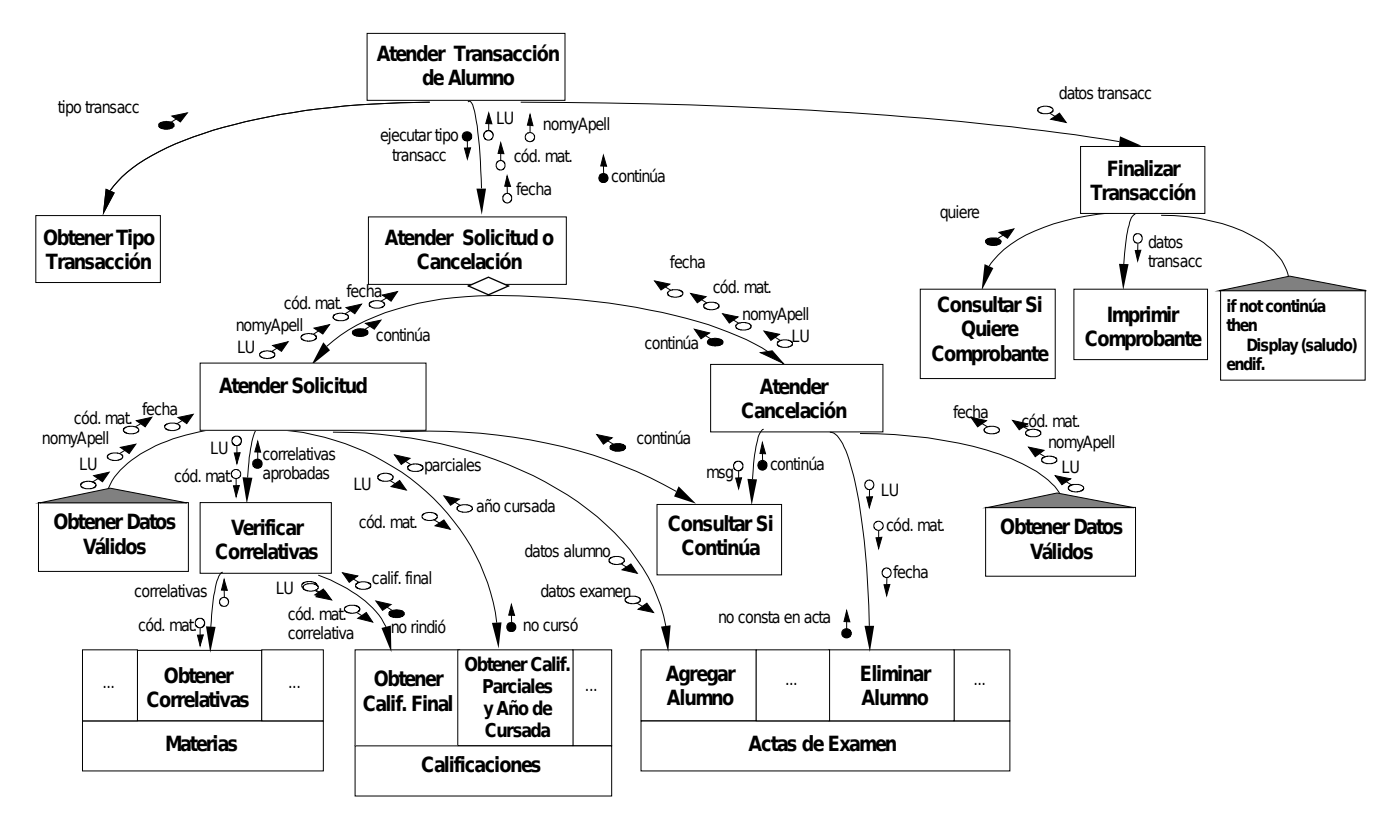

### Ejercicio 5.IV.2 (Evaluación Completa del DE)

 Analice Cohesión, Acoplamiento y utilización de Criterios Adicionales de Calidad en el siguiente DE. Justifique cada una de sus respuestas y proponga mejoras donde considere necesario.

El siguiente diagrama representa la operatoria básica de un sistema que asiste a un bibliotecario en el registro de retiros y devoluciones de ejemplares de libros por parte de los socios de la biblioteca. La Biblioteca posee diferentes políticas de préstamos y suspensiones. De acuerdo con el tipo de socio varía: el número máximo de libros que se le pueden prestar, la duración del préstamo, y la cantidad de días de suspensión que se le aplica por cada día de retraso en su devolución. El tipo de socio se determina según el # de socio. Si el # de socio está entre 0 y 2000 => el socio es un No-Docente, en el caso que el # de socio este entre 2001 y 20000 => el socio es un Docente, y por último, si Página 6

es mayor a 20000 => es un Alumno. Los libros son únicos (hay un sólo ejemplar de ellos) y no se guarda historia de los préstamos, pero sí de las suspensiones.

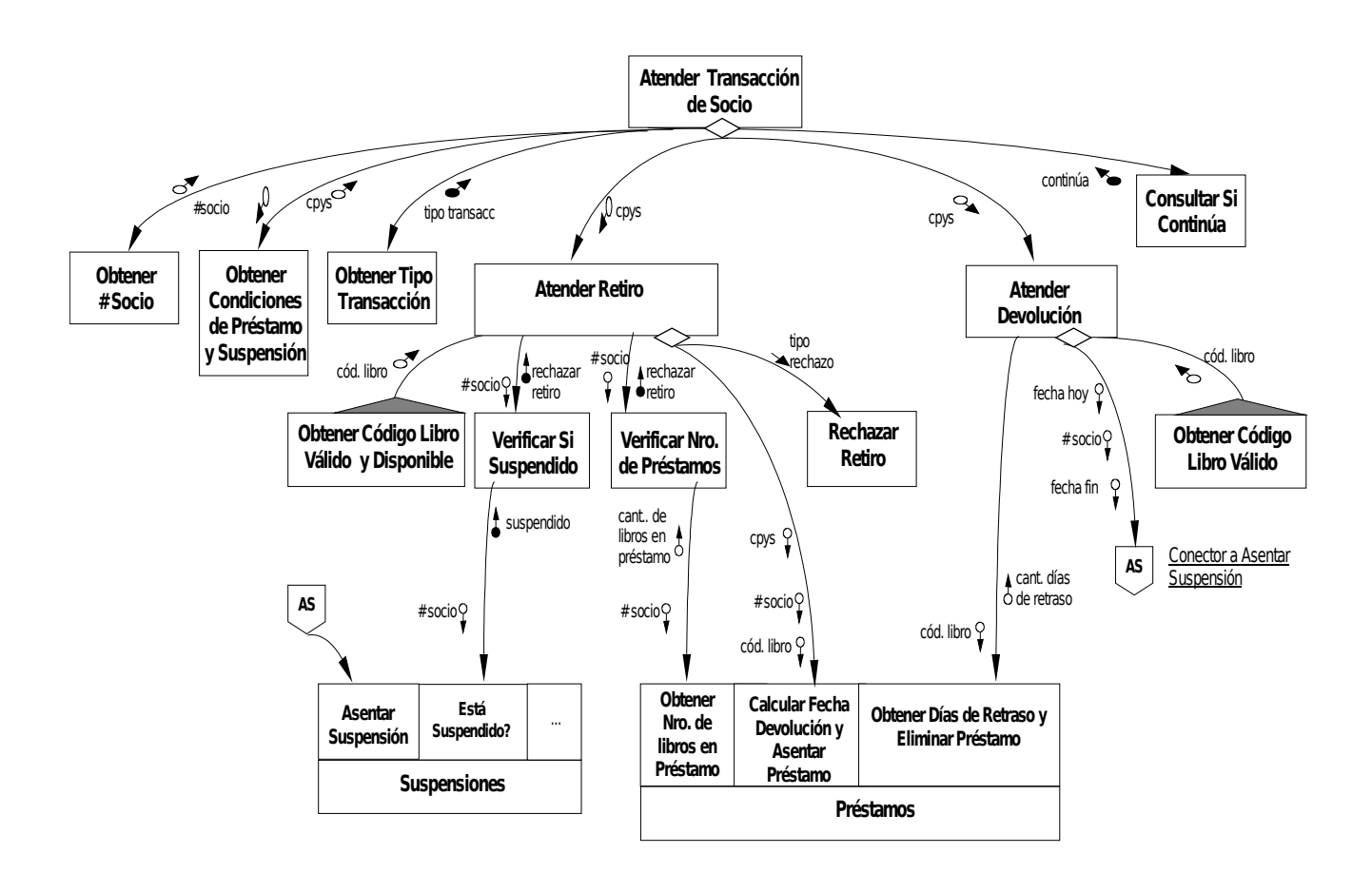

#### Diccionario de Datos

cpys = */\* condiciones de préstamos y suspensiones \*/*  cantidad máxima de préstamos + duración de préstamo + días de suspensión por día de retraso

 $Préstamos = \{\text{#socio} + \text{código libro} + \text{fecha retiro} + \text{fecha devolución}\}\$ 

 $Suspensions = \{\#socio + fecha inicio + fecha fin\}$ 

tipo rechazo = r. por suspensión | r. por exceder número de préstamos

#### Bibliografía de Apoyo Sugerida

[1] – Herramientas de Análisis y Diseño Estructurado. Apunte de la cátedra Metodologías de Desarrollo de Software I. C. Marcos y E. Belloni. DCyS, Fac. de Cs. Exactas, UNICEN. Revisión año 2003.

- Acoplamiento: Capítulo IV Sección 5.1, páginas 81 a 85.
- Cohesión: Capítulo IV Sección 5.2, páginas 85 a 90.
- Criterios Adicionales: Descomposición o Factorización: Capítulo IV Sección 5.3, páginas 90 a 91. Fan-Out y Fan-In: Capítulo IV - Secciones 5.4 y 5.5, páginas 91 a 92. Otros Criterios: División de Decisiones; Forma del Sistema; Tratamiento o Reporte de Errores; Memoria de Estado o Estática; etc. Capítulo IV - Sección 5.6, página 92 a 98.

[2] – The Practical Guide to Structured System Design. M. Page-Jones. Prentice-Hall Inc. Código en Biblioteca Central: 001.642. P132-1

• Acoplamiento: Capítulo 5; Cohesión: Capítulo 6; Criterios Adicionales: Capítulo 7; Apéndices A y B.